## **Lessons Learned with Geodatabase Replication**

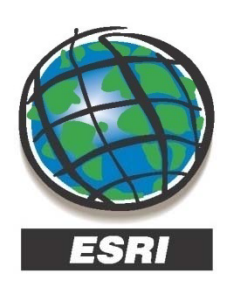

**Ron Florence Technical Analyst** rflorence@esri.com

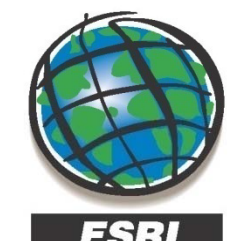

**Eric Stauber GISP** 

**Technical Analyst** estauber@esri.com

www.esri.com

227 N. Loop 1604 E. Suite 100 San Antonio, Texas 78232, USA Phone: 210.499.1044

www.esri.com

227 N. Loop 1604 E. Suite 100 San Antonio, Texas 78232, USA Phone: 210.499.1044

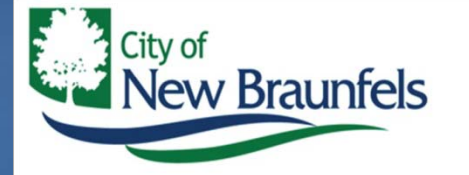

C. Michael Parma GISP **GIS Coordinator** 

mparma@nbtexas.org

424 S. CASTELL AVENUE, NEW BRAUNFELS, TEXAS 78130 TEL 830-221-4337 . FAX 830-608-2112

**SCAUG Conference Austin, Texas April 1, 2009** 

### **Presentation Outline**

- **What is replication?**
- **City of New Braunfels Use Case**
- **Replication Demo**
- **Lessons Learned**
- **Q&A**

### **What is Geodatabase Replication?**

• **Allows you to distribute copies of data across 2 or more geodatabases**

• **You can edit the databases independently and synchronize them as needed**

• **Released at 9.2 - Builds upon disconnected editing from earlier releases (8.3)**

• **N t th RDBMS li ti o the same as e RDBMS replication**

### **Geodatabase Replication Workflows**

- Workflows can involve Multi-User geodatabases and single user **geodatabases** 
	- Multi-user geodatabase Multi-user ArcSDE geodatabase accessed **locally or remotely through ArcGIS server**
	- **Single user geodatabase – Personal ArcSDE, file geodatabase or personal geodatabase on a local machine**

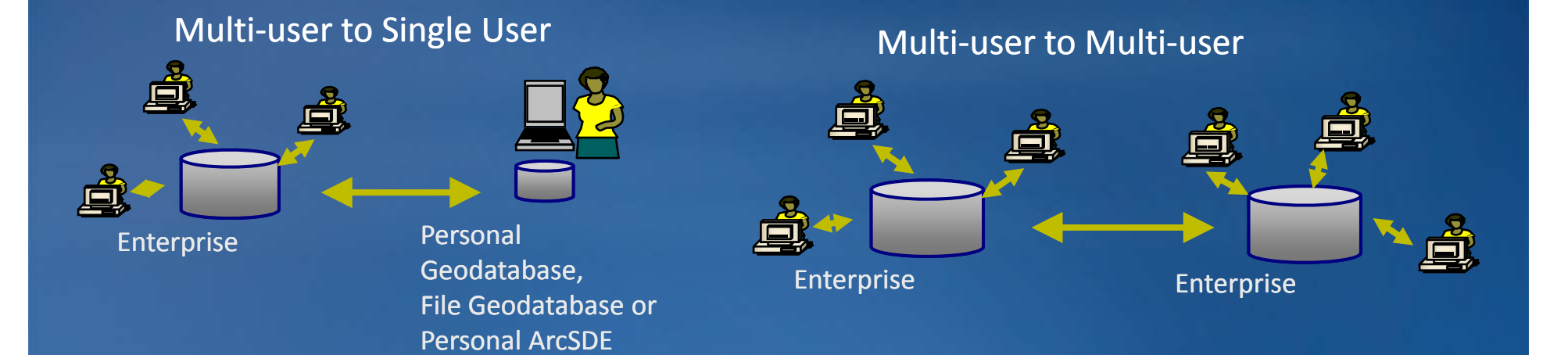

*5*

### **Geodatabase Replication Concepts**

• **Basic replication relationship is between two replicas :** – **A Child Replica is created from a Parent Replica.**

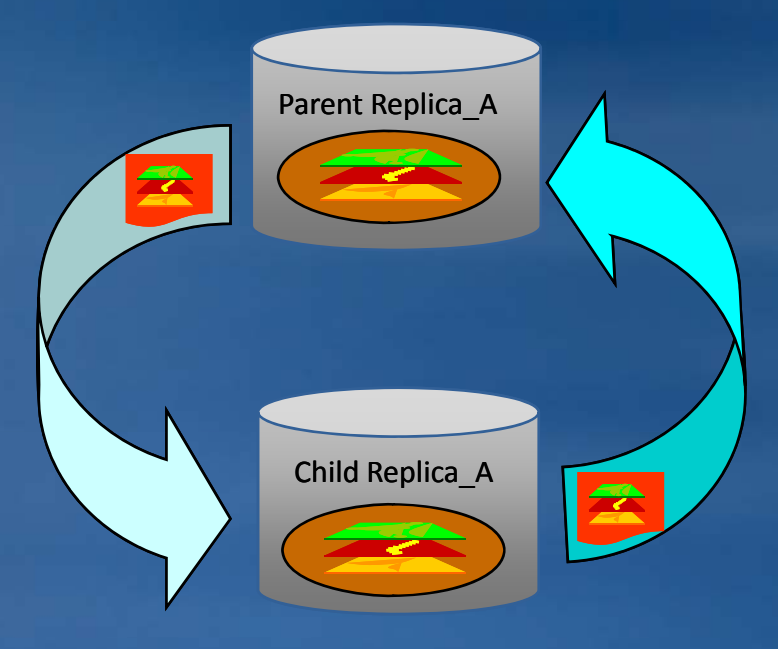

### • **You can replicate :**

- **A specific version**
- $-$  Specific datasets
- **A subset of features in the chosen datasets**

### **Geodatabase Replication Types**

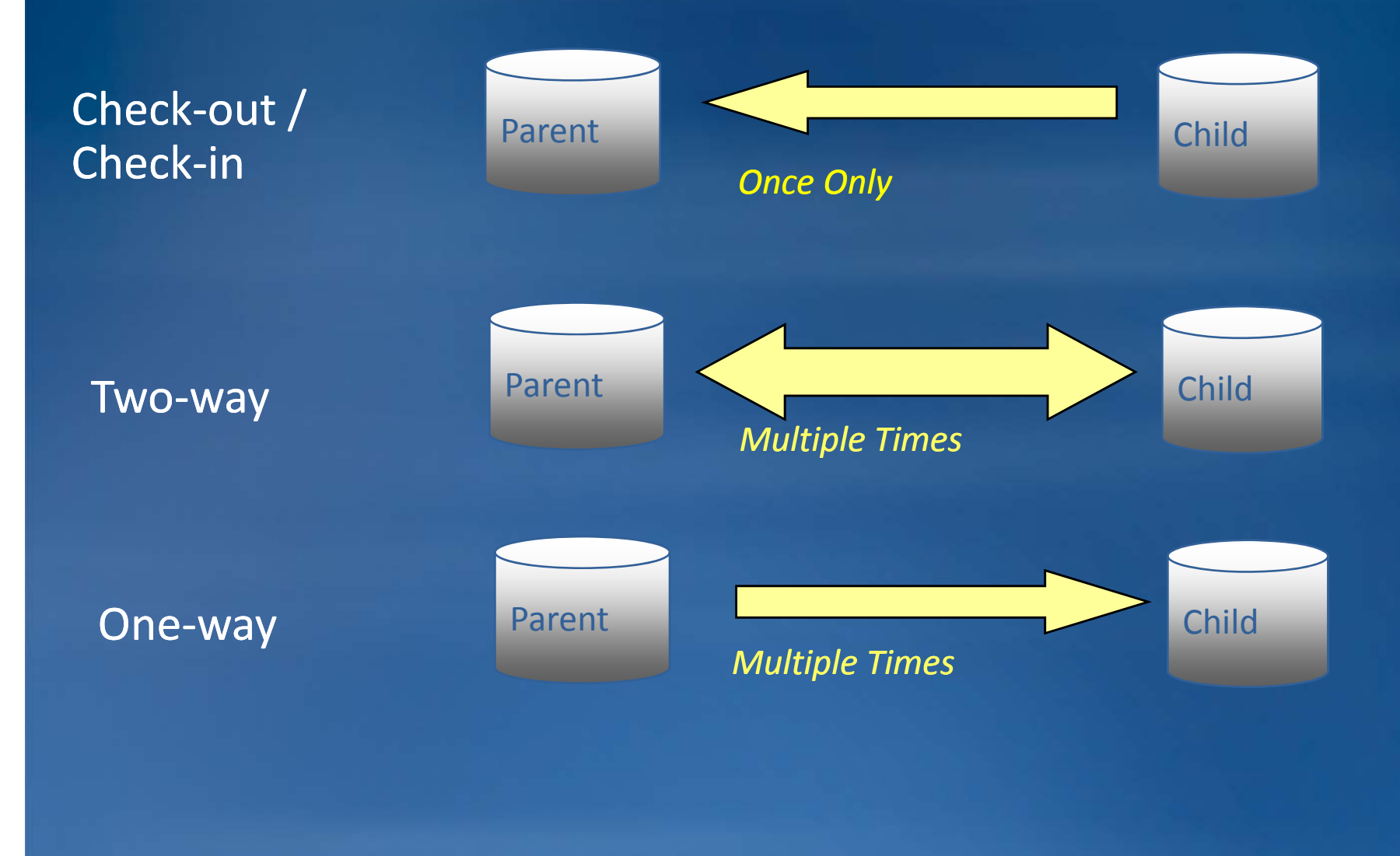

### **Check-out / Check-in Replication**

- **Called "Disconnected Editing" in ArcGIS 8.3 to 9.1**
- **Child replica can be hosted in a Personal Geodatabase,**  File Geodatabase or ArcSDE Geodatabase (only **ArcSDE can host the Parent)**

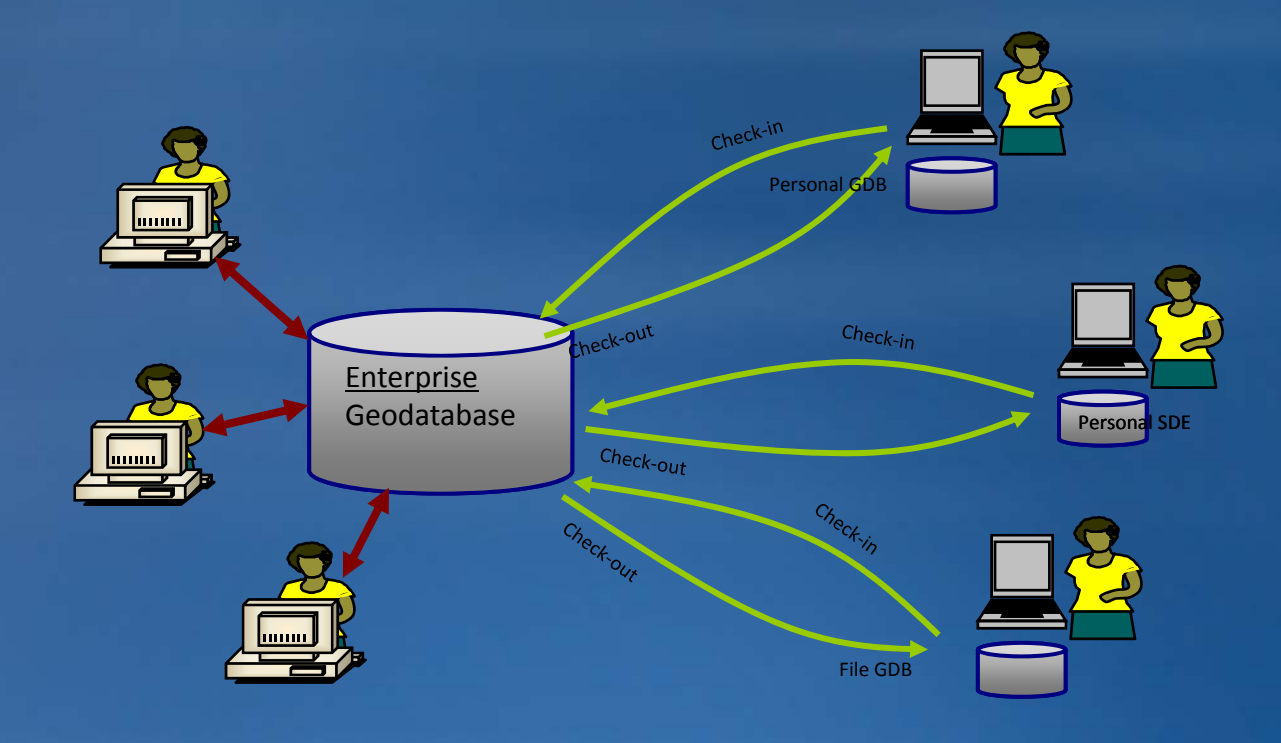

### **One-way Replication**

- **Child replica is considered read-only**
	- –Child data may be overwritten
- **No system versions on the child replica the**
- **Choose between 2 model types:**
	- –**Full – Supports complex types (Geometric Networks and**  Topologies) and requires the child replicas data to be versioned
	- –**Simple – Child replica's data is simple and does not need to be versioned**

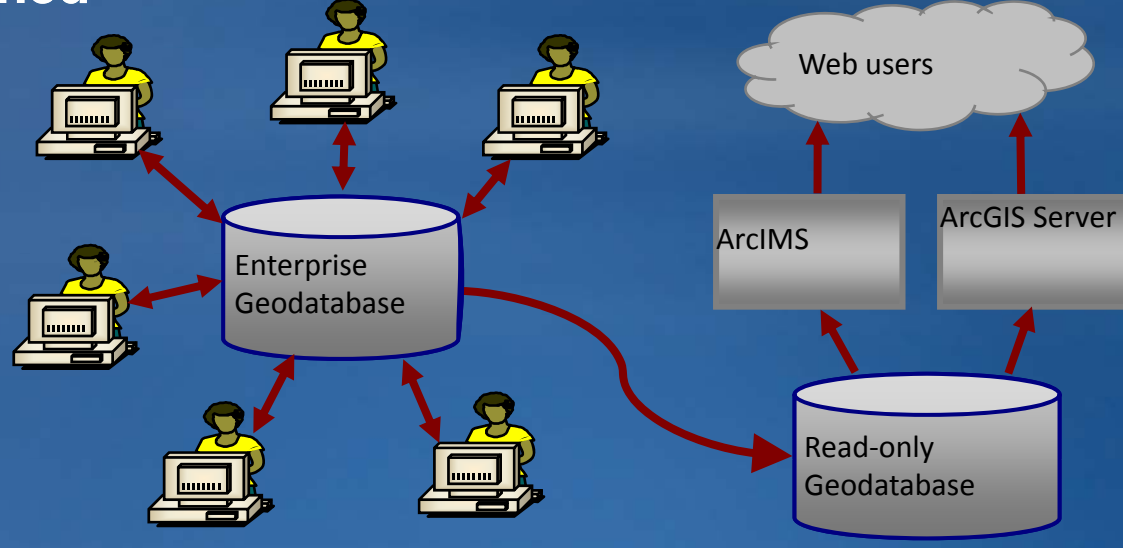

### **Two-way Replication**

• **Requires ArcSDE geodatabases and versioned data ArcSDE**

• **Can use 2-way replication with personal ArcSDE**

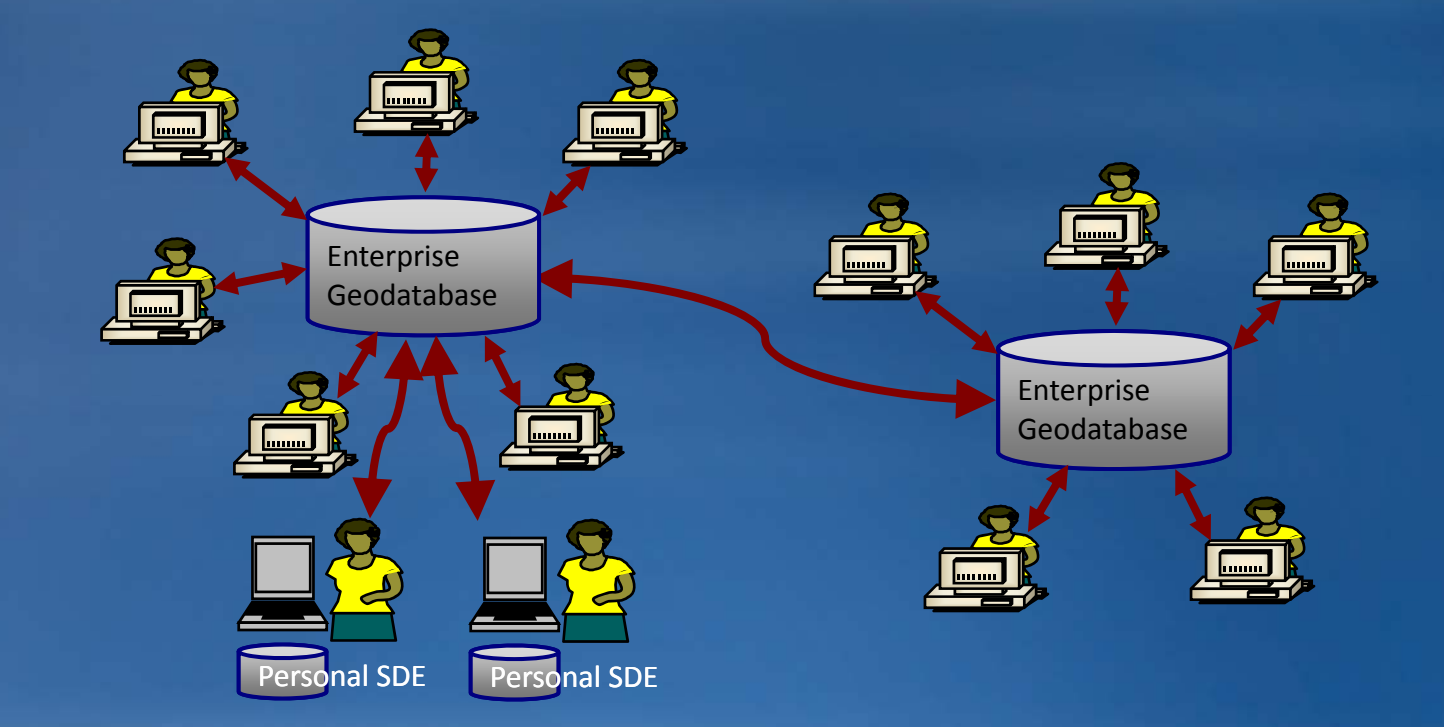

### **Geodatabase Replication – Data Requirements**

- **You must have write access to the data**
- **All data must be registered as versioned without the option to move edits to base**
- Two-way and One-way replicas
	- **Each dataset must have a GlobalID column**
	- $-$  All spatial data must be stored in a high precision spatial reference  $\overline{\phantom{a}}$

• **Use wizards in ArcMap or ArcToolbox to create or register replicas**

### **Replica Synchronization**

- **Applying data changes across replicas**
- **Replicas can be Synchronized in either both directions or just a single direction**
- Synchronization is based on exchanging messages and is fault **tolerant**
- **Uses versioning**

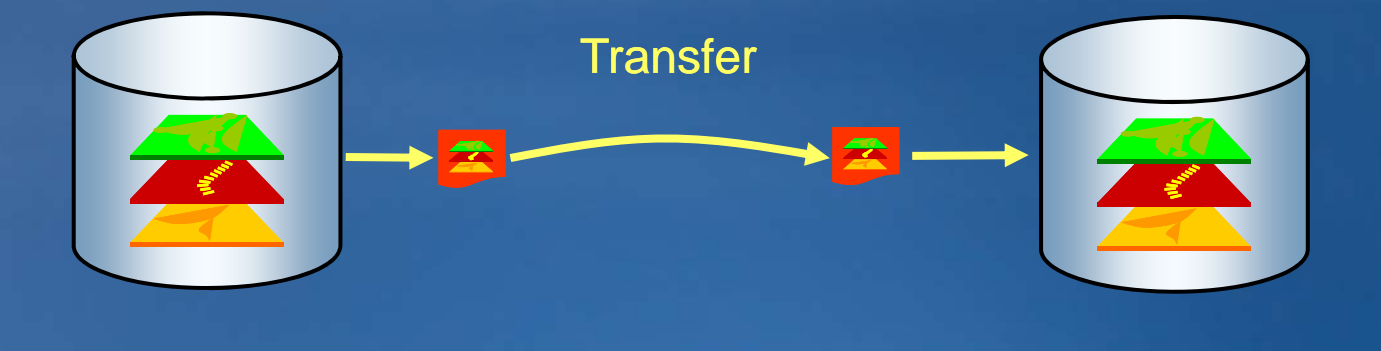

### **Replica Synchronization**

• **Distributed Geodatabase Tools** – **ArcMap toolbar or ArcToolbox**

• **Connected Synchronization** – **Message exchange is automatic**

### • **Disconnected S ynchronization**

- **Message exchange is performed by the end user**
- **Operations are performed by export, file transfer and import**
	- **Example: to synchronize, export changes to a delta XML file, transfer the file (ftp, CD through the mail, etc.), have the file imported on the relative replica when it arrives**

### **Working through errors**

• **System is designed to stay consistent**

- **If the system fails during a synchronization, it is rolled back to it's previous state**
- **If a data changes message is lost in a disconnected system, the**  next message will contain changes from the lost message and any **new changes**

• **Replica log can be used to get error information about <sup>a</sup> synchronization**

### **Requirements**

### • **ArcSDE 9.2 or above on both sides**

- **Child replicas must be same or newer version than parent**
- **Personal SDE is sufficient (SQL Server Express)**
- **One-way replication to PGDB and FGDB supported at 9.3 way**
- **ArcEditor or ArcInfo on both sides**
- **ArcGIS Server Standard or Advanced Edition (if creating Geodata Web Service**)
- **Collaboration and Agreement**
	- **Common data model at creation time**
- **Patience**

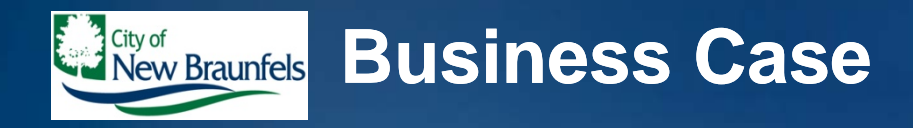

- **Enterprise License Agreement**
	- **ArcInfo desktop clients**
	- **ArcSDE & ArcGIS Server Advanced to publish Web ADF site**
		- **Serving 35,000+ map requests monthly**
- **Utilize 911 District for street centerline data**
- **Relational database structure for street centerlines and address points (StreetNameID key and tblStreetName lookup table)**
- **Use spatial views to manage display of attributes**
- **Use a locator service built upon streets for geocoding**
- **Limited staff resources**
- **Oth t t i li (l d/ t t) Other management systems coming online (land/asset, pavement)**
- **A lot rides on our streets!**

### **Previous Update Process**

- **Bexar Metro 9-1-1 Network District**
	- **Merged separate PGDBs**
	- **Loaded to FTP site**
- **City of New Braunfels**
	- **Download PGDB from FTP site**
	- **Stop all published map services published**
	- **Kick all users out of ArcSDE**
	- **Create temporary backup of feature class and street name table**
	- **Visually confirm new data structure matched existing confirm new**

**City of New Braunfels** 

- **Overwrite entire feature class and table (convert feature class from PGDB to ArcSDE, table converted through XML workspace)**
- **Reapp y y p l securit permissions**
- **Delete and recreate spatial views**
- **Delete and recreate locator services**
- **Restart and verify all services operational and**
- **Archive old feature class and table**
- **Delete temporary backups from ArcSDE**

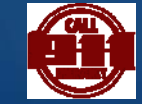

### • OLD PROCESS

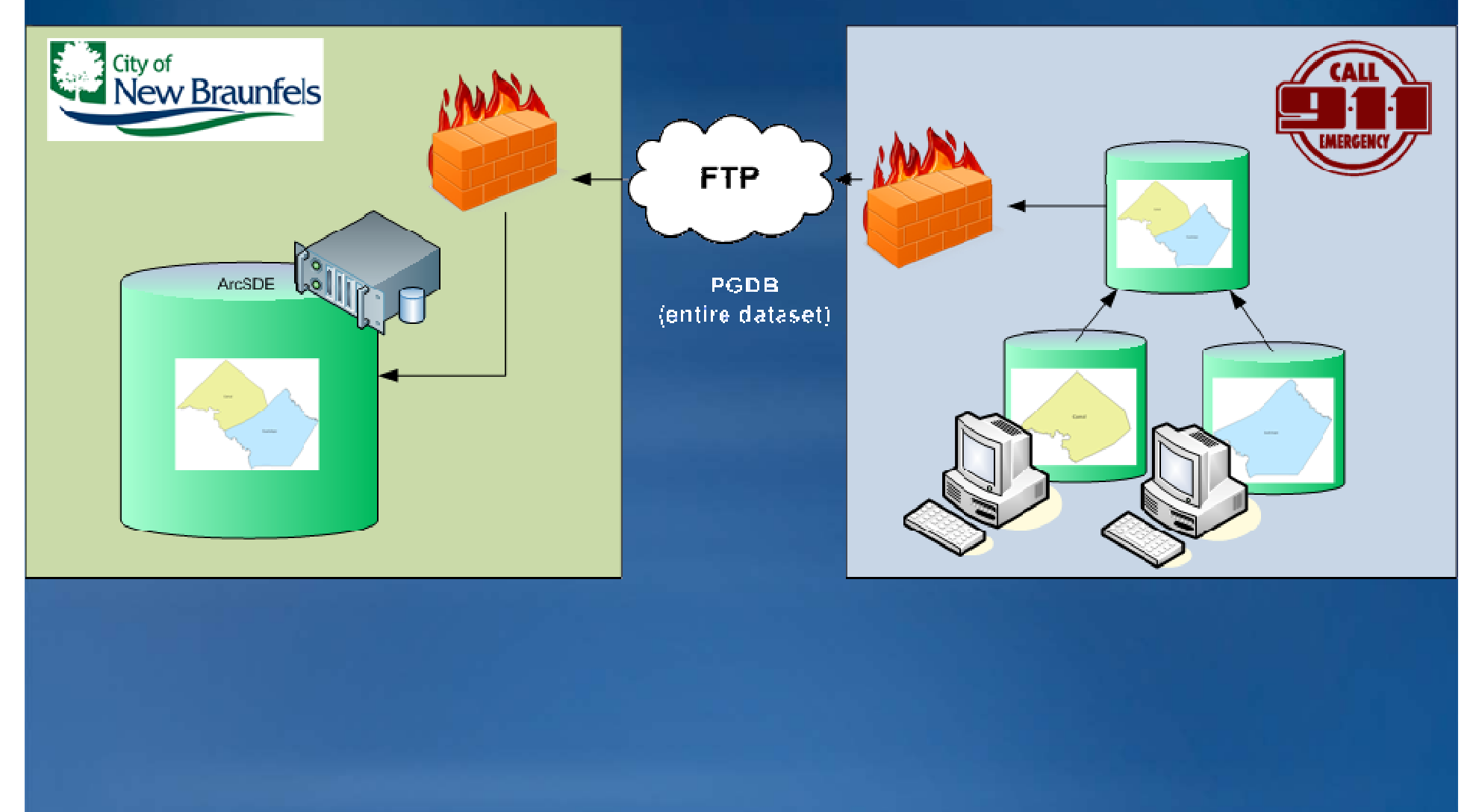

### **Desired Update Process**

- **The City of New Braunfels desired a process for the update of street centerline and street name changes which:**
	- –**provided a direct import of data (no more conversion)**
	- –**allowed for uninterrupted map and database services**
	- –**took full advantage of the City's existing GIS investments**
	- –**reduced network traffic**
	- –**maintained a consistent data structure**
	- –**could be automatically scheduled**
	- –**reduce data management workload**

• **The answer: geodatabase replication**

### · New Process

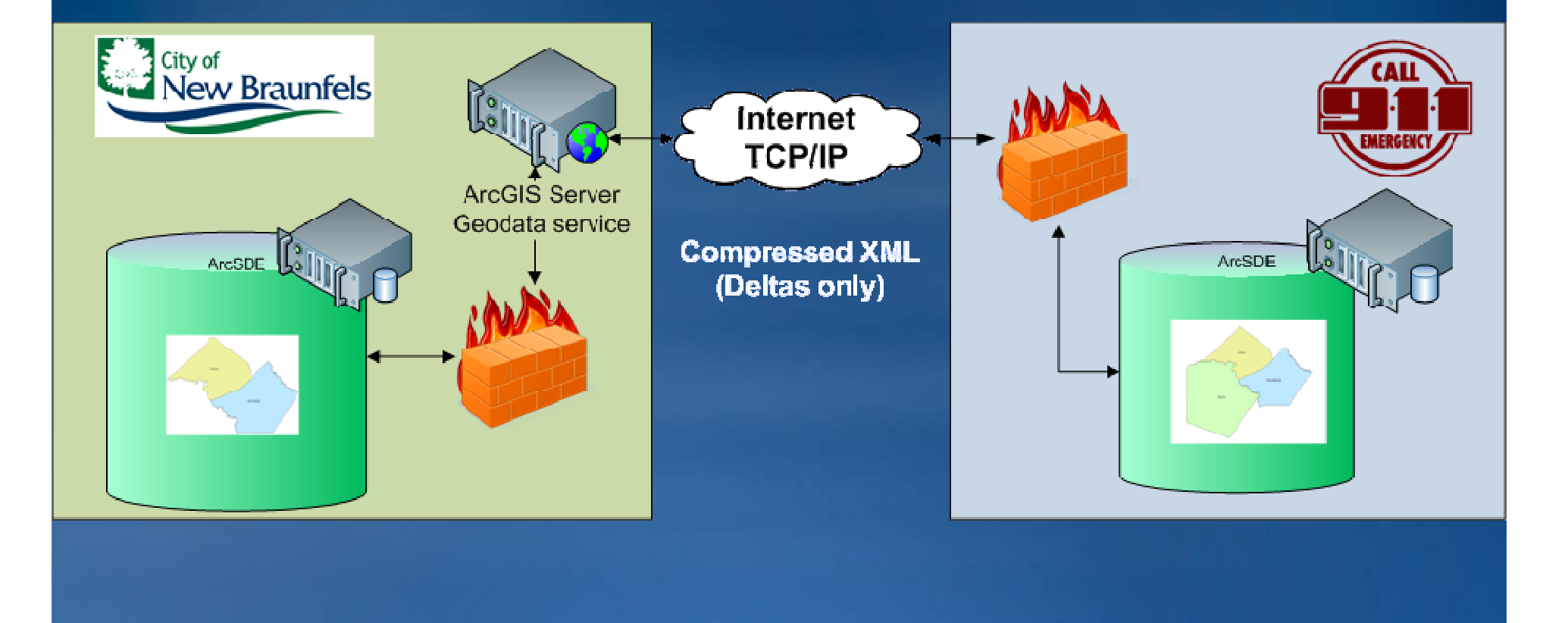

### **Production Environment**

- **New Braunfels**
	- **ArcGIS Server 9.3 SP1**
		- **Geodata service**
	- **Firewall**
	- **ArcSDE 9.3 SP1 on MS SQL Server 2005**

### • **Bexar Metro 911 Network District**

- **Firewall**
- **ArcSDE 9 3 SP1 on MS SQL Server 2000 9.3**

### **Initialization**

• **Bexar Metro 911 Network District**

- **Migrate from PGDB to ArcSDE**
- **Register as versioned g**
- **Generate GlobalIDs**
- **Export ArcSDE Feature Dataset using XML Workspace**

– **Import replica XML message** – **Edit replication connector**

• **City of New Braunfels**

- **I t XML W k t Import Workspace to ArcSDE**
- **Register as versioned**
- **Set security privileges**
- **Create a QA/QC version**
- **Create and publish geodata service**
- **Create replica to XML message**

### **Result**

- **The City of New Braunfels desired a process for the update of street centerline and street name changes which:**
- **provided a direct import of data (no more conversion) allowed for uninterrupted map and database services took full advantage of the City's existing GIS investments reduced network traffic maintained a consistent data structure could be automatically scheduled reduce data management workload** • **F l thl l d t hi h Formerly a mon y monthly, manua y, manual update process w e which took 2-3 hours and interruption of all services 3**
- Now, a weekly process taking ~15 minutes, even **manually, and no interruption of services**

# Replication Demo

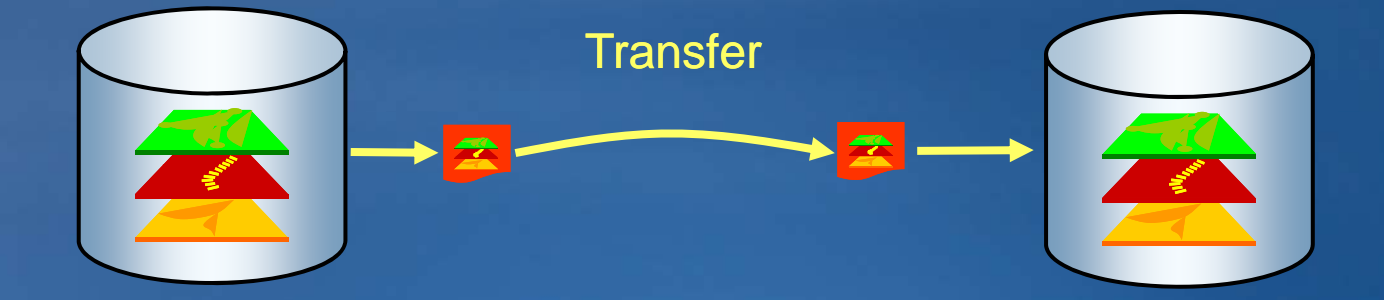

### **Geodatabase Replication – Getting Started**

- **Anticipate future needs when defining the data to replicate**
- **Have a well defined data model before creating replicas**
- **Choose the right replica type**
	- –**Consider 2 -way replicas with personal ArcSDE instead of way with ArcSDE check-out replicas out**
	- –**Use 1-way replicas over 2 way 2-way replicas when possible way**

### **Geodatabase Replication – Getting Started**

- **Use models or scripts for replicas you plan to create and synchronize on <sup>a</sup> regular basis on**
	- –**You can use the Create Replica and Create Replica From Server geoprocessing tools in ModelBuilder**
- **Consider using the following replica creation options**
	- –**Re-use schema (check use schema (check-out replicas) out – uses existing schema**
	- –**Register only – replicates pre -copied data copied**
	- –**Relationship classes processing is optional**
- **Schedule Synchronizations**
	- –**You can use geoprocessing models exported to Python or VB script and the Windows Scheduler**
	- –**Consider synchronization order**

### **Lessons Learned**

## • **Requires thorough pre pre-planning planning** –**Common data structure** –**Not all feature classes or attribute fields need be or replicated** –**Pre-seed data on both databases seed**  –**Ensure IT cooperation on both sides!**

### • **TEST! TEST! TEST!**

### **Lessons Learned**

- **Creator of the replica is always the parent of the replica**
- **Data provider may or may not be the parent of the replica**
- **Geodata service must be published using local data owner account**
	- –**Enable ArcGIS Server security or use firewall**
- **Only the replica parent can replicate to version other th DEFAULT than**
- **One-way replication must be from parent to child way**

### **Lessons Learned**

### • **Not quite "set it and forget it set it"**

- –**Vast improvement over Sneakernet**
	- **Data updated without interruption of services**
	- **S ll t ffi Smaller message er traffic**
- –**Have a plan for recreating replica with reseeding data**
- –**Overcome with manual transmission of XML messages**
- –**Use generation levels to help troubleshoot**
- –**Still, reduced maintenance**

### • **Requires spirit of cooperation and trust between cooperation entities**

### **Resources**

• **Introduction to Geodatabase Replication (free online seminar): http://training.esri.com/acb2000/showdetl.cfm?DID=6&Product\_ID=867** • **2008 ESRI User Conference DVDs** • **ArcGIS Server 9.x Web Help** • **How to find help on Geodabase Replication http://support.esri.com/index.cfm?fa=knowledgebase.techarticles.articleShow&d=34131** • **Using Compress on ArcSDE GDBs with Replication http://resources.esri.com/help/9.3/geodatabase/Blog/GDB\_Rep\_Compress.pdf** • **TCP/IP Tuning: http://support.esri.com/index.cfm?fa=knowledgebase.techarticles.articleShow&d=35971**

# Questions?

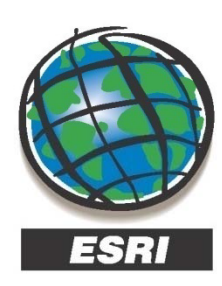

**Ron Florence Technical Analyst** rflorence@esri.com

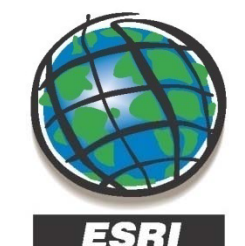

### **Eric Stauber GISP**

**Technical Analyst** estauber@esri.com

www.esri.com

227 N. Loop 1604 E. Suite 100 San Antonio, Texas 78232, USA Phone: 210.499.1044

www.esri.com

227 N. Loop 1604 E. Suite 100 San Antonio, Texas 78232, USA Phone: 210.499.1044

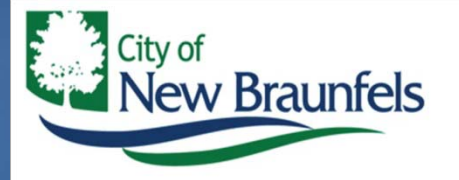

**C. Michael Parma GISP GIS Coordinator** 

mparma@nbtexas.org

424 S. CASTELL AVENUE, NEW BRAUNFELS, TEXAS 78130 TEL 830-221-4337 . FAX 830-608-2112

Thank you!!

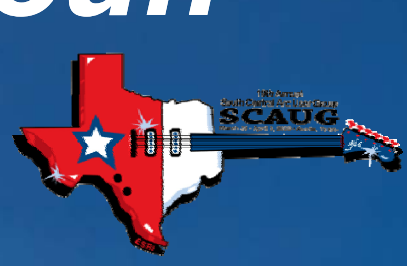

ESRI - SCAUG 2009 35

### **RDBMS vs. Geodatabase Replication**

Geodatabase Replication Purpose: Data Distribution ArcObjects • One- or Two-way • All or some feature classes• Portions of feature classes**De technologies (Fistory**<br>
<del>C</del><br>
CHE<br>
CO RDBMS/S • History RDBMS/Storage **ArcSDE** technology RDBMS **Replication** Purpose: HA (High Availability), Data Distribution • One-way only • Full GeodatabaseOS/Storage

> *ESRI – SCAUG 200938*

### **DBMS Replication with Geodatabases**

- **Geodatabase replication does not use DBMS replication**
- Requirements and limitations of DBMS replication
	- –**Requires knowledge of how the geodatabase geodatabase\ArcSDE system ArcSDE tables work**
	- –**No tools provided in ArcGIS to support it**
	- –**Limited support for cross DBMS replication**
	- $-$  Does not support or has limited support for complex  $\overline{\phantom{a}}$ **geodatabase data types and limited filters to define the data to replicate**
- **Advantages of DBMS replication**
	- –**Can work with non non-versioned data versioned**
	- –**Can replicate entire database**
	- –**Can be configured to provide synchronous replication**

### **Geodatabase Replication - Data Requirements**

- **You must have write access to the data**
- **All data must be registered as versioned without the opti t dit t b tion to move e o edits to base**
- **Two-way and One-way replicas** 
	- –**Each dataset must have a GlobalID column a**
	- –**All spatial data must be stored in a high precision spatial reference**

### **Replica Creation – What Data Types Can be Replicated**

- **In general, if it supports the full versioning data model it can be replicated**
- **Data Types** 
	- –**Fully supported – Simple Feature Classes and Tables, Geometric Networks, Topologies, Representations, Relationship Classes and Annotation**
	- –**Source data can be replicated -Terrains and Network datasets Terrains**
	- –**Copied during creation – Raster datasets and Raster catalogs**
	- –**Not Supported - Survey datasets, Schematics datasets, Locators can not be replicated**

### **Replica Creation - Versioning**

- **Edits made to the replica versions are synchronized**
- **Like extending the version tree to span multiple databases**
- **2-way and 1 way 1-way replicas way** 
	- –**Parent replica version can be a d i d f ltnamed version or default**
	- –**Child replica version is always DEFAULT**
- **Check-out replicas** 
	- –**Parent and child replica versions are named versions**

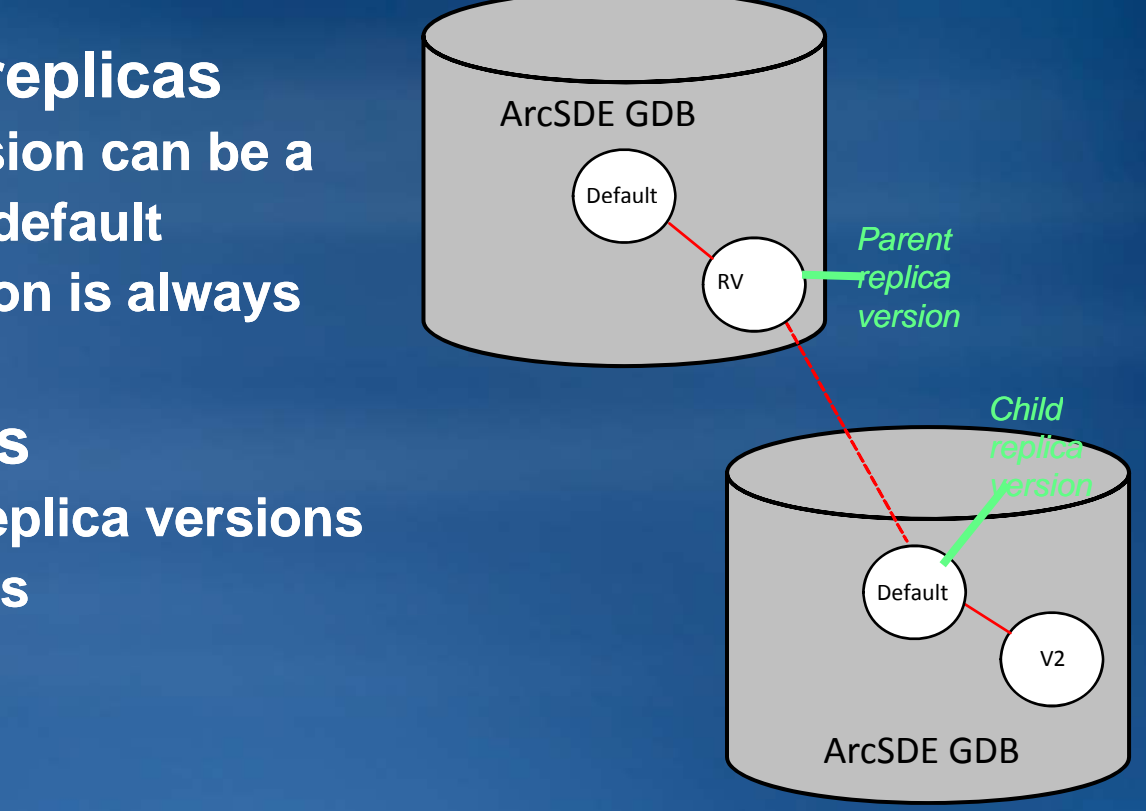

## **Schema Changes that can be Applied**

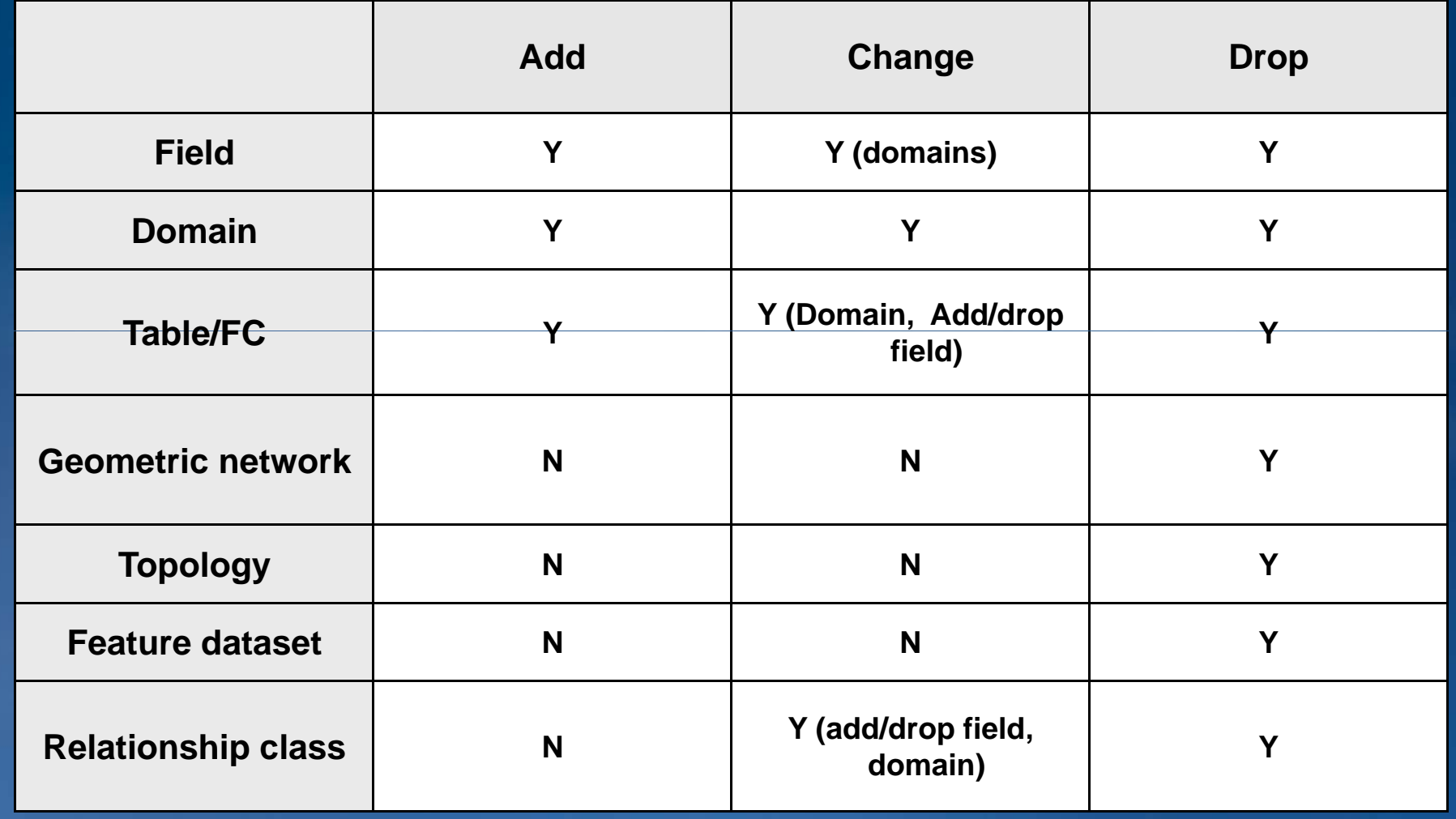

### **Replica Creation – Defining data to replicate**

- **Filters and Relationship classes are used to define the data to replicate**
- **Filt li d fi t Filters are app ers applied first**
	- –**Spatial – A geometry used to define the area to replicate**
	- –**Selections – Selection sets on feature classes and tables**
	- –**QueryDef – Definition queries applied to individual feature applied classes and tables**
- **Additional rows are then added if they are related to the are rows in the filter**
	- –**Relationship classes are applied in a single direction and in an optimal order**

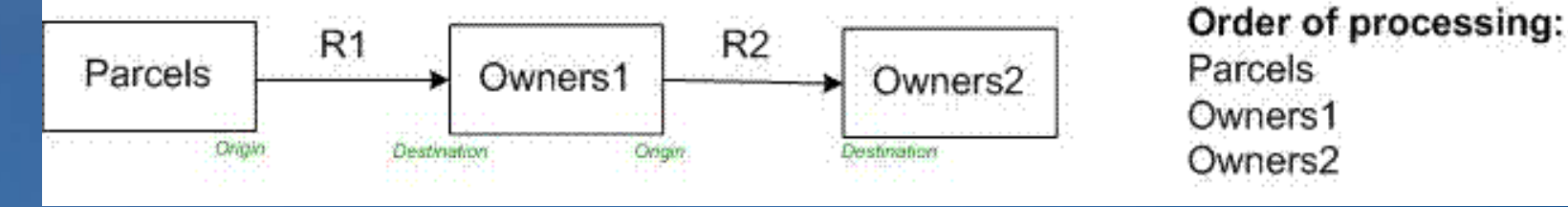